## Python For Absolute Beginners - A Comprehensive Guide

Are you a complete beginner and looking to learn Python programming? Look no further! In this comprehensive guide, we will walk you through everything you need to know to get started with Python, even if you have zero prior experience with coding.

#### Why Python?

Python is one of the most popular programming languages in the world, and for good reason. It is easy to learn, yet powerful enough to be used for a wide range of applications, from web development to data analysis. Its simplicity and readability make it a fantastic language for beginners.

Python's syntax is designed to be human-readable, which means it is closer to natural language and easy to understand. This makes it an excellent choice for those who are just starting their coding journey.

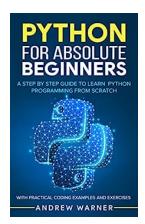

Python for Absolute Beginners: A Step by Step Guide to Learn Python Programming from Scratch, with Practical Coding Examples and

**Exercises** by Andrew Warner (Kindle Edition)

★ ★ ★ ★ 4.4 out of 5

Language : English

File size : 11362 KB
Text-to-Speech : Enabled
Screen Reader : Supported
Enhanced typesetting : Enabled
Print length : 150 pages
Lending : Enabled

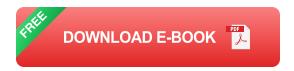

#### **Setting Up Python**

The first step to learning Python is setting up your development environment. Python can be installed on Windows, macOS, and Linux, making it accessible to users of all operating systems. Simply visit the official Python website and download the appropriate installer for your system. The installation process is straightforward and well-documented.

Once Python is installed, you can start experimenting with the language right away. Python comes with an interactive shell called the Python interpreter, which allows you to type commands and see the results instantly. This is a great way to get familiar with Python's syntax and try out small snippets of code.

To write longer programs and save your code for later, you will need a text editor or an Integrated Development Environment (IDE). Some popular choices for Python development include Visual Studio Code, PyCharm, and Sublime Text. Choose the one that suits you best or explore multiple options to find your favorite.

#### **Python Basics**

Python is known for its simplicity and readability. It uses indentation rather than braces or keywords to define blocks of code, which helps maintain a clean and organized structure. Let's explore some of the basic concepts of Python programming:

#### **Variables and Data Types**

Variables in Python are used to store values that can be manipulated and referenced later. Python has several built-in data types, including:

Numbers: Integers, floats, and complex numbers

Strings: Sequences of characters enclosed in single or double quotes

Lists: Ordered collections of items

Tuples: Similar to lists but immutable

Dictionaries: Key-value pairs

#### **Control Flow**

Control flow refers to the order in which the statements are executed in a program. Python provides various structures for controlling the flow of execution, including:

If statements: Execute different blocks of code based on certain conditions

Loops: Repeatedly execute a block of code until a condition is met

Functions: Modularize your code and reuse it

#### **Modules and Libraries**

Python has a vast ecosystem of modules and libraries that extend its functionality. Modules are reusable pieces of code that can be imported into your program, while libraries are collections of modules that tackle specific tasks. Some commonly used Python libraries include NumPy for scientific computing, Pandas for data analysis, and Django for web development.

#### **Building Your First Python Program**

Now that you are familiar with the basics, it's time to put your knowledge into practice and build your first Python program. Let's create a simple program that greets the user:

To run this program, save it with a .py extension (e.g., hello.py) and execute it using the Python interpreter or your preferred IDE. You should see a prompt asking for your name. Enter your name and press enter, and the program will greet you with a personalized message.

#### **Learning Resources for Python**

There are various resources available to help you learn Python and continue your journey as a programmer:

- Online tutorials and courses: Websites like Codecademy, Coursera, and Udemy offer comprehensive Python courses for beginners.
- Books: Many well-written books provide in-depth explanations and practical examples of Python programming.
- Official documentation: The Python official documentation is an excellent resource that covers everything from basic syntax to advanced topics.
- Community forums and discussion boards: Participating in online communities allows you to ask questions, seek guidance, and connect with fellow Python enthusiasts.

Python is a fantastic language for beginners due to its simplicity, readability, and versatility. It opens up a world of possibilities in various fields of programming. By following this comprehensive guide and utilizing the available learning resources, you can quickly become proficient in Python and start building your own projects.

Remember, practice and persistence are key. Keep coding, experimenting, and exploring, and soon you'll find yourself confidently working with Python.

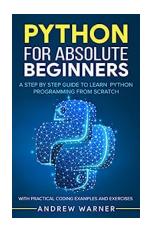

# Python for Absolute Beginners: A Step by Step Guide to Learn Python Programming from Scratch, with Practical Coding Examples and

**Exercises** by Andrew Warner (Kindle Edition)

★★★★★ 4.4 out of 5

Language : English

File size : 11362 KB

Text-to-Speech : Enabled

Screen Reader : Supported

Enhanced typesetting: Enabled

Print length : 150 pages

Lending : Enabled

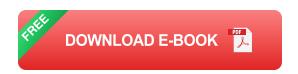

Thinking about learning to code but not sure where to start? Are you looking for a Programming Language that is fun, extremely versatile, and powerful?

Do you want to start with a language that "speaks" exactly like you?

If yes, you should start learning Python right now!

Python is one of the most versatile high-level programming languages ever developed. Rather than having to jump into strict syntax rules, Python reads like English and is simple to understand for someone who's new to programming. This allows you to obtain a basic knowledge of coding practices without having to obsess over smaller details that are often important in other languages.

If you're still wondering how effective it is compared to other programming languages, here are some facts that might make you more interested in learning

#### Python:

- Python is extremely versatile, with multiple uses: Python is used in Data Mining, Data Science, AI, Machine Learning, Web Development, Embedded Systems, Graphic Design applications, Gaming, Network development, Testing, Automation Scripting, the list goes on.
- Python is one of the most popular and fastest-growing programming languages. It has an incredibly supportive community. (Source: Stackoverflow)
- Python is in high demand for jobs: Based on the number of job postings on one of the largest job search platforms, LinkedIn.com, Python ranks #2 in the most in-demand programming languages of 2020. On average, a Python developer earns \$119,082 per year in the US.
- All the leading tech companies in the world use Python: From Google,
   Facebook, Netflix, Instagram, or even NASA use Python as one of their core programming languages.

Python for Absolute Beginners will help you achieve a solid foundation in Python programming.

This book enables you to learn programming concepts and acquire advanced skills in Python through practical examples. It serves as a concise "how-to" code guide for various real-life scenarios.

Inside Python for Absolute Beginners, discover:

 Which version is the easiest to use and learn for beginners, Which IDE to choose, and the smartest way to setting up Python.

- Python data types, variables, and the basic syntax.
- How to use and understand classes, conditions, and loops.
- Simple explanations of code, broken down into easy-to-follow steps.
- How to leverage the power of python to handle a variety of machine learning algorithms.
- Hands-on projects and exercises at the end of every chapter to help you cultivate a culture of curiosity and exploration.

And much, much more!

Python for Absolute Beginners has been carefully arranged in step by step method to make sure even your grandma could write code. This book is equally beneficial for you no matter if you are a programming enthusiast or professional.

So, Are you ready to delve into the world of Python? Click "Buy Now With 1-Click" or "Buy Now" to get started!

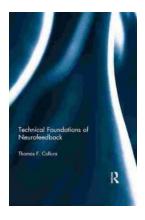

### **Exploring the Technical Foundations of Neurofeedback with Thomas Collura**

Neurofeedback, a revolutionary field in neuroscience, has gained significant attention in recent years due to its potential in helping individuals improve their...

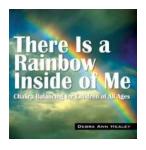

### Discover the Power of Chakra Balancing for Children of All Ages

Children have incredible energy and curiosity, but it's not uncommon for them to experience imbalances in their emotional, physical, or mental

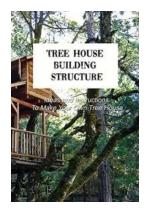

### Unleash Your Creativity: Ideas And Instructions To Make Your Own Tree House

There's something magical about having a tree house. The combination of childhood nostalgia, imaginative play, and a private hideaway in nature creates an enchanting...

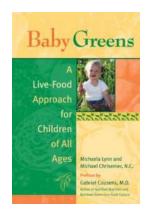

### Unlocking the Power of Live Food: The Ultimate Guide for Children of All Ages

When it comes to ensuring the optimal health and well-being of our children, finding the right approach to nourish their growing bodies is of...

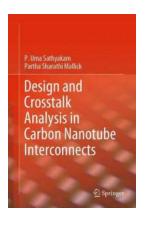

# The Future of Electronics: Design And Crosstalk Analysis In Carbon Nanotube Interconnects

Carbon nanotubes (CNTs) have emerged as a promising alternative to traditional copper wire interconnects in electronic devices. With their exceptional electrical, thermal,...

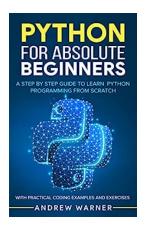

### Python For Absolute Beginners - A Comprehensive Guide

Are you a complete beginner and looking to learn Python programming? Look no further! In this comprehensive guide, we will walk you through everything you need to know to get...

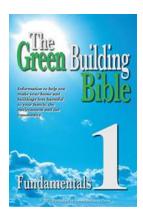

#### Discover the Green Building Bible Fundamentals: A Comprehensive Guide to Sustainable Construction

Are you interested in improving sustainability in the construction industry? Look no further than the Green Building Bible Fundamentals, your ultimate guide to...

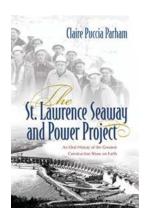

### The St Lawrence Seaway And Power Project: Unlocking the Potential of North America

Located on the majestic St Lawrence River, the St Lawrence Seaway and Power Project stands as a testament to human engineering prowess and the untapped potential of North...